# Autocorrelations and white noise tests

Georgi N. Boshnakov

University of Manchester

#### Abstract

The R package sarima provides functions, classes and methods for time series modelling with ARIMA and related models. The aim of the package is to provide consistent interface for the user.

This (draft) document gives examples for white noise tests. It is part of package sarima, version 0.9.1.

Keywords: arima, sarima, time series, S4, R.

## 1. Autocorrelations and related properties

The generic function autocorrelations() computes autocorrelations, such as sample autocorrelations of time series data and theoretical autocorrelations associated with models. What exactly is computed depends on the first argument. There are analogous functions for other second order characteristics, e.g. partialAutocorrelations, see the package documentation for the available functions.

The examples below use models used in the examples by [Francq and Zakoian](#page-8-0) [\(2010\)](#page-8-0). This comprehensive book on GARCH models can be consulted for concepts and technical details.

```
R> n <- 100
R > ma2.model \leftarrow list(ma = c(0.56, -0.44))R> xma2 <- arima.sim(ma2.model, n)
```
With time series or similar argument autocorrelations computes the sample quantity. There are similar functions for other quantities, the example below computes also partial autocorrelations:

```
R> xma2.acf \leq autocorrelations (xma2, maxlag = 8)
R> xma2.acf
An object of class "SampleAutocorrelations"
     Lag_0 Lag_1 Lag_2 Lag_3 Lag_4 Lag_5
1.00000000 0.34685852 -0.20577833 -0.12619116 -0.07404485 0.01036042
     Lag_6 Lag_7 Lag_8
0.08163007 0.03714419 -0.04711775
Slot n:
[1] 100
```

```
Slot varnames: < not set>
Slot objectname: x
R xma2.pacf \leq partialAutocorrelations (xma2, maxlag = 8)
R> xma2.pacf
An object of class "SamplePartialAutocorrelations"
     Lag_0 Lag_1 Lag_2 Lag_3 Lag_4 Lag_5
1.00000000 0.34685852 -0.37068681 0.13207328 -0.19164044 0.13952845
     Lag_6 Lag_7 Lag_8
-0.04283488 0.04374982 -0.07691227
Slot n:
[1] 100
Slot varnames: < not set>
Slot objectname: x
```
If the argument is a model, the suitable theoretical properties are computed. In interactive use an ARMA model can be specified also as a list with components ar, ma and sigma2.

```
R> ma2.model
$ma
[1] 0.56 -0.44
R xma2.tacf \leq autocorrelations (ma2.model, maxlag = 8)
R> class(xma2.tacf)
[1] "Autocorrelations"
attr(,"package")
[1] "sarima"
R xma2.tpacf \leq partialAutocorrelations(ma2.model, maxlag = 8)
R> class(xma2.tpacf)
[1] "PartialAutocorrelations"
attr(,"package")
[1] "sarima"
```
A plot of the autocorrelation object can be used to check if the time series is white noise. Without further arguments, the confidence limits correspond to a null hypothesis of iid:

R> plot(xma2.acf)

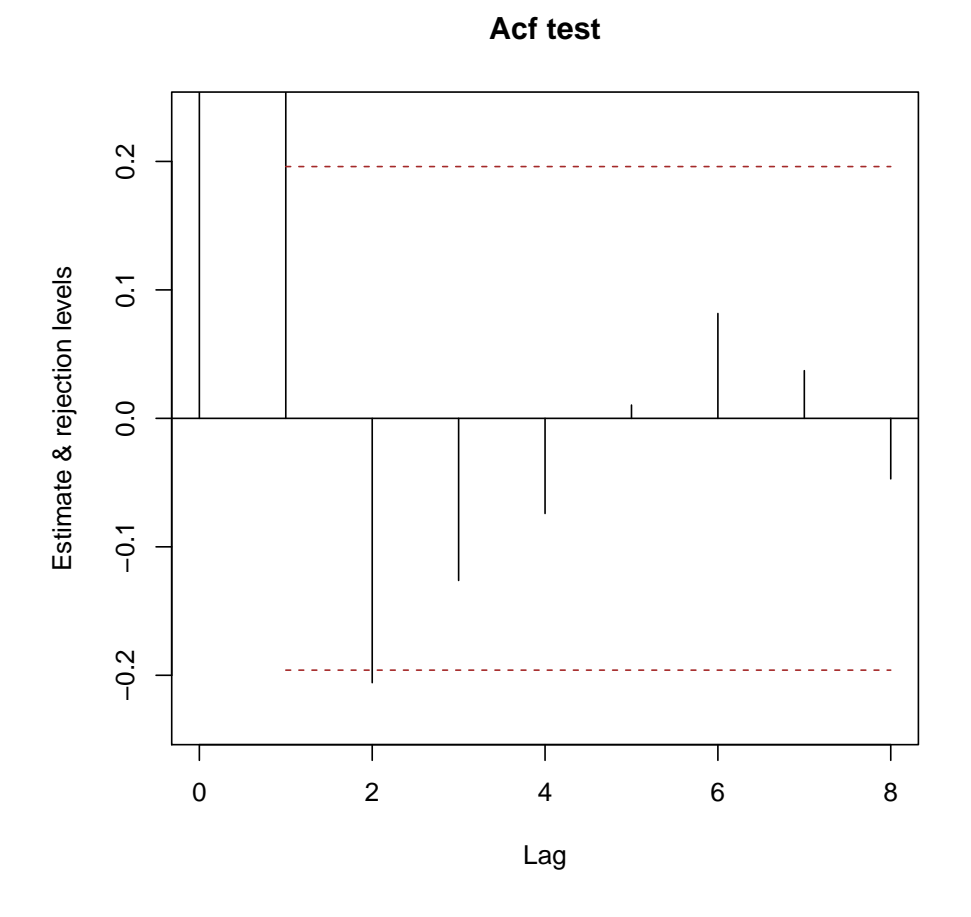

If the time series is supplied, limits for null hypothesis of GARCH are given, as well. Here is an example. First we simulate a  $GARCH(1,1)$  time series and compute sample autocorrelations and partial autocorrelations.

```
R> n <- 5000
R> set.seed(124) # for reproducibility
R > x <- rgarch1p1(n, alpha = 0.3, beta = 0.55, omega = 1, n.skip = 1000)
R> x.acf \leq autocorrelations(x)
R> x.pacf \leftarrow partialAutocorrelations(x)
```
This produces a plot for assessing if the time series is white noise. There are two sets of intervals: one computed under the stronger hypothesis that the time series is iid, the other under the hypothesis that the time series is GARCH.

 $R$ >  $plot(x.act, data = x)$ 

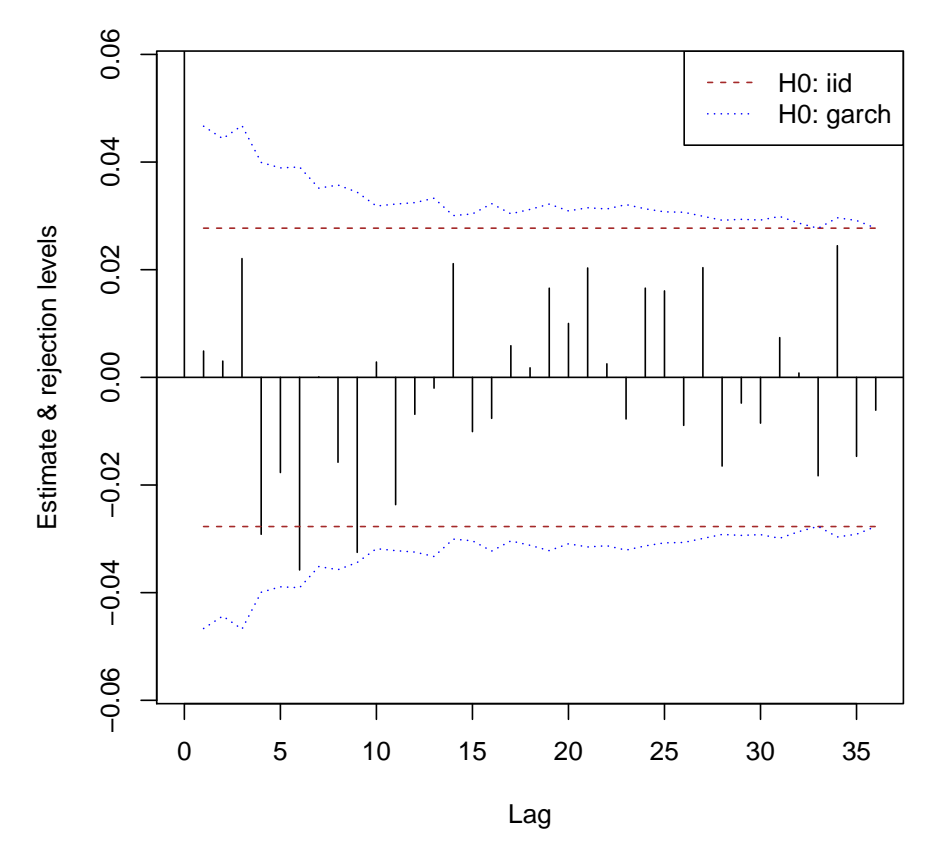

**Acf test**

Notice that several autocorrelations seem significant under the iid hypothesis and in practice some ARMA or MA model would be tried. On the other hand, there is no evidence against the GARCH hypothesis, suggesting a GARCH model without any ARMA terms. Similar inference follows from the portmanteau tests, see next section.

The partial autocorrelation function can be used instead of the autocorrelations:

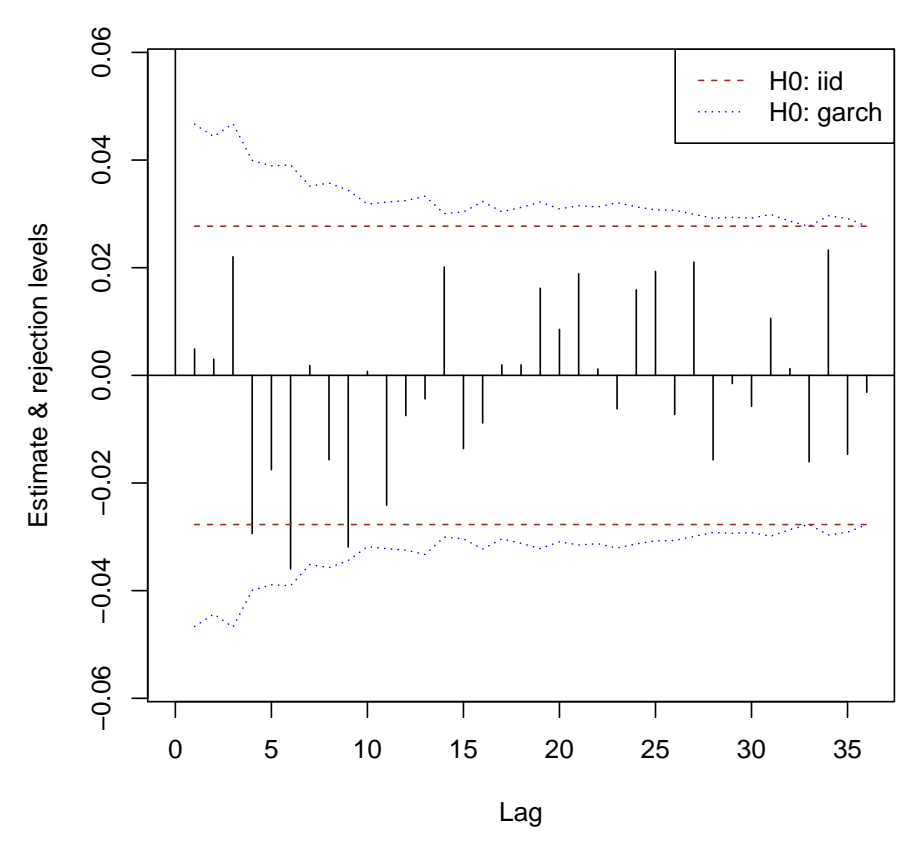

**Pacf test**

Arguments can be used to change some aspects of the graphics. Here we change the title:

```
R> plot(x.act, data = x, main = "Autocorrelation test")R \neq ## plot(x.pacf, data = x, main = "Partial autocorrelation test")
```
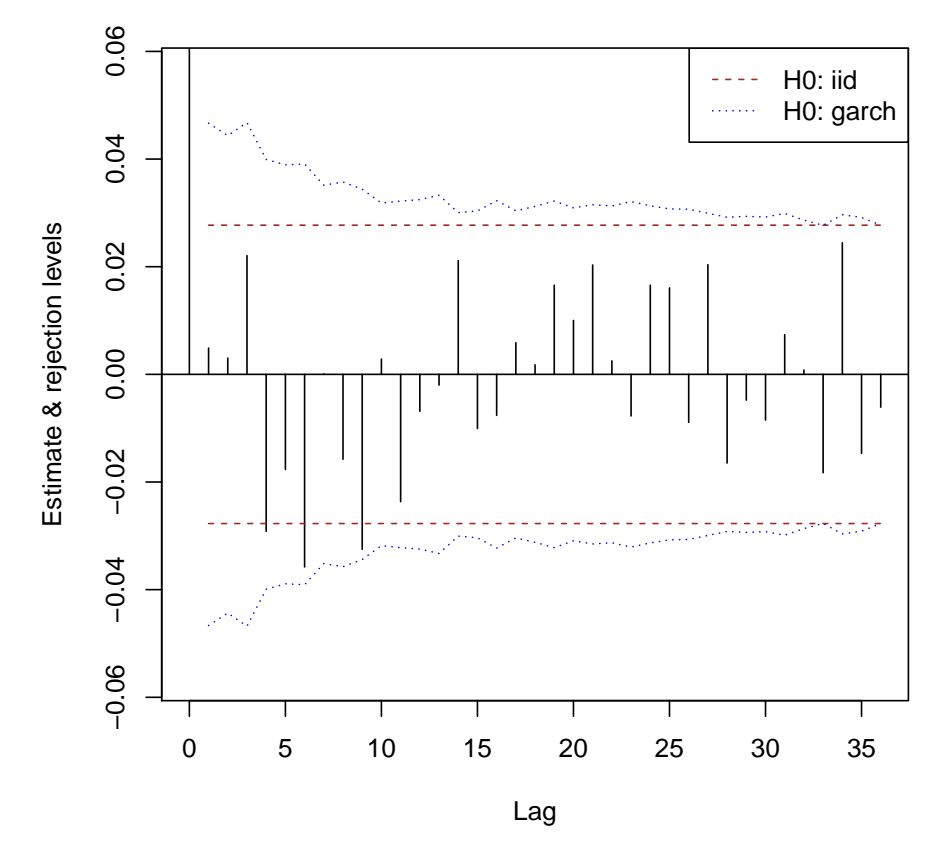

### **Autocorrelation test**

## 2. White noise tests

whiteNoiseTest computes pormanteau statistics. When argument ci is TRUE, it also computes the intervals for the individual correlations visualised by the above plots. Here we carry out iid tests using the method of Li-McLeod and Ljung-Box [\(Li](#page-9-0) [2004\)](#page-9-0):

```
R> x.iid <- whiteNoiseTest(x.acf, h0 = "iid", nlags = c(5, 10, 20), x = x,
                          method = "LiMcLeod")R> x.iid
$test
         ChiSq DF pvalue
[1,] 8.416634 5 0.13471982
[2,] 21.396085 10 0.01849482
[3,] 29.570841 20 0.07711244
attr(,"method")
[1] "LiMcLeod"
$ci
```

```
int
 [1,] -0.02771808 0.02771808
 [2,] -0.02771808 0.02771808
 [3,] -0.02771808 0.02771808
 [4,] -0.02771808 0.02771808
 [5,] -0.02771808 0.02771808
 [6,] -0.02771808 0.02771808
 [7,] -0.02771808 0.02771808
 [8,] -0.02771808 0.02771808
 [9,] -0.02771808 0.02771808
[10,] -0.02771808 0.02771808
[11,] -0.02771808 0.02771808
[12,] -0.02771808 0.02771808
[13,] -0.02771808 0.02771808
[14,] -0.02771808 0.02771808
[15,] -0.02771808 0.02771808
[16,] -0.02771808 0.02771808
[17,] -0.02771808 0.02771808
[18,] -0.02771808 0.02771808
[19,] -0.02771808 0.02771808
[20,] -0.02771808 0.02771808
attr(,"level")
[1] 0.95
R> x.iid2 <- whiteNoiseTest(x.acf, h0 = "iid", nlags = c(5, 10, 20), x = x,
+ method = "LjungBox")
R> x.iid2
$test
        ChiSq DF pvalue
[1,] 8.423474 5 0.13438990
[2,] 21.419418 10 0.01835152
[3,] 29.589845 20 0.07677784
attr(,"method")
[1] "LjungBox"
$ciint
 [1,] -0.02771808 0.02771808
 [2,] -0.02771808 0.02771808
 [3,] -0.02771808 0.02771808
 [4,] -0.02771808 0.02771808
 [5,] -0.02771808 0.02771808
 [6,] -0.02771808 0.02771808
 [7,] -0.02771808 0.02771808
 [8,] -0.02771808 0.02771808
 [9,] -0.02771808 0.02771808
```

```
[10,] -0.02771808 0.02771808
[11,] -0.02771808 0.02771808
[12,] -0.02771808 0.02771808
[13,] -0.02771808 0.02771808
[14,] -0.02771808 0.02771808
[15,] -0.02771808 0.02771808
[16,] -0.02771808 0.02771808
[17,] -0.02771808 0.02771808
[18,] -0.02771808 0.02771808
[19,] -0.02771808 0.02771808
[20,] -0.02771808 0.02771808
attr(,"level")
[1] 0.95
```
If the iid hypothesis is retained this implies uncorrelatedness, as well. But it is also a rather common practice when the iid hypothesis is rejected, to take this as evidence that the time series is correlated and go on to fit ARMA models. This is fine for many applications but not always.

In particular, if the intent is to fit GARCH-type models the following test is more suitable. Here we test the weaker assumption that the underlying time series is GARCH:

```
R > x.garch \leftarrow whiteNoiseTest(x.acf, h0 = "garch", nlags = c(5, 10, 20), x = x)R> x.garch
```
\$test

h Q pval [1,] 5 3.941196 0.5579130 [2,] 10 10.951332 0.3613222 [3,] 20 17.332780 0.6312711

\$ci

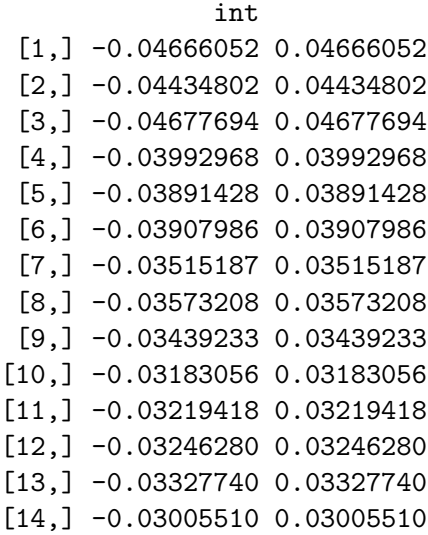

[15,] -0.03036421 0.03036421 [16,] -0.03227652 0.03227652 [17,] -0.03039006 0.03039006 [18,] -0.03120361 0.03120361 [19,] -0.03219531 0.03219531 [20,] -0.03092271 0.03092271

An alternative test for white noise is based on [Kokoszka and Politis](#page-9-1) [\(2011\)](#page-9-1) Their result is under an ARCH-type or stochastic volatility hypothesis:

```
R> x.archtype <- whiteNoiseTest(x.acf, h0 = "arch-type", nlags = c(5, 10, 20), x = x)
R> x.archtype
```
\$test

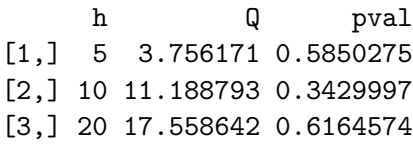

 $$ci$ 

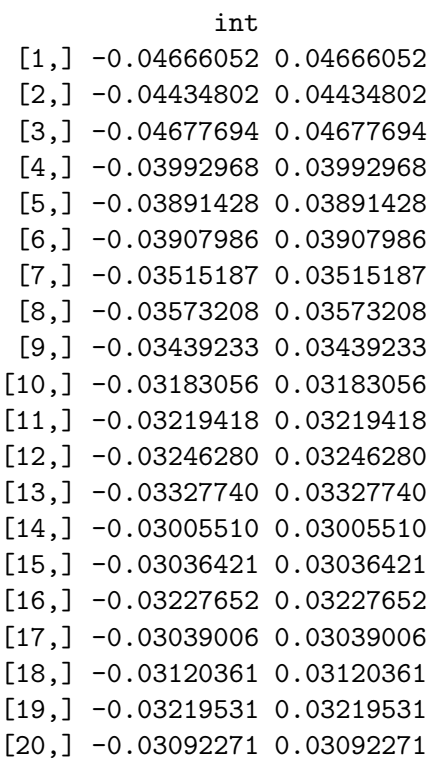

## References

<span id="page-8-0"></span>Francq C, Zakoian JM (2010). GARCH models: structure, statistical inference and financial applications. John Wiley & Sons. ISBN 978-0-470-68391-0.

<span id="page-9-1"></span>Kokoszka P, Politis D (2011). "Nonlinearity of ARCH and stochastic volatility models and Bartlett's formula." Probability and Mathematical Statistics, 31(1), 47–59.

<span id="page-9-0"></span>Li WK (2004). Diagnostic checks in time series. Chapman & Hall/CRC Press.

## Affiliation:

Georgi N. Boshnakov School of Mathematics The University of Manchester Oxford Road, Manchester M13 9PL, UK URL: <http://www.maths.manchester.ac.uk/~gb/>